## Package 'fmbasics'

January 6, 2018

<span id="page-0-0"></span>Type Package

Title Financial Market Building Blocks

Version 0.3.0

Description Implements basic financial market objects like currencies, currency pairs, interest rates and interest rate indices. You will be able to use Benchmark instances of these objects which have been defined using their most common conventions or those defined by International Swap Dealer Association (ISDA, <https://www.isda.org>) legal documentation.

License GPL-2

URL <https://github.com/imanuelcostigan/fmbasics>,

<https://imanuelcostigan.github.io/fmbasics/>

#### BugReports <https://github.com/imanuelcostigan/fmbasics/issues>

**Imports** assert that, fmdates  $(>= 0.1.2)$ , lubridate  $(>= 1.6.0)$ , methods, stats, tibble, utils

Suggests covr, knitr, rmarkdown, testthat

VignetteBuilder knitr

Encoding UTF-8

LazyData true

RoxygenNote 6.0.1

NeedsCompilation no

Author Imanuel Costigan [aut, cre]

Maintainer Imanuel Costigan <i.costigan@me.com>

Repository CRAN

Date/Publication 2018-01-06 04:19:05 UTC

## R topics documented:

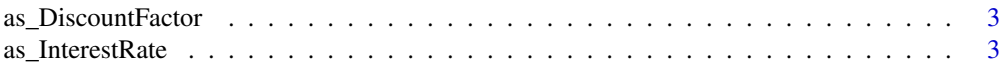

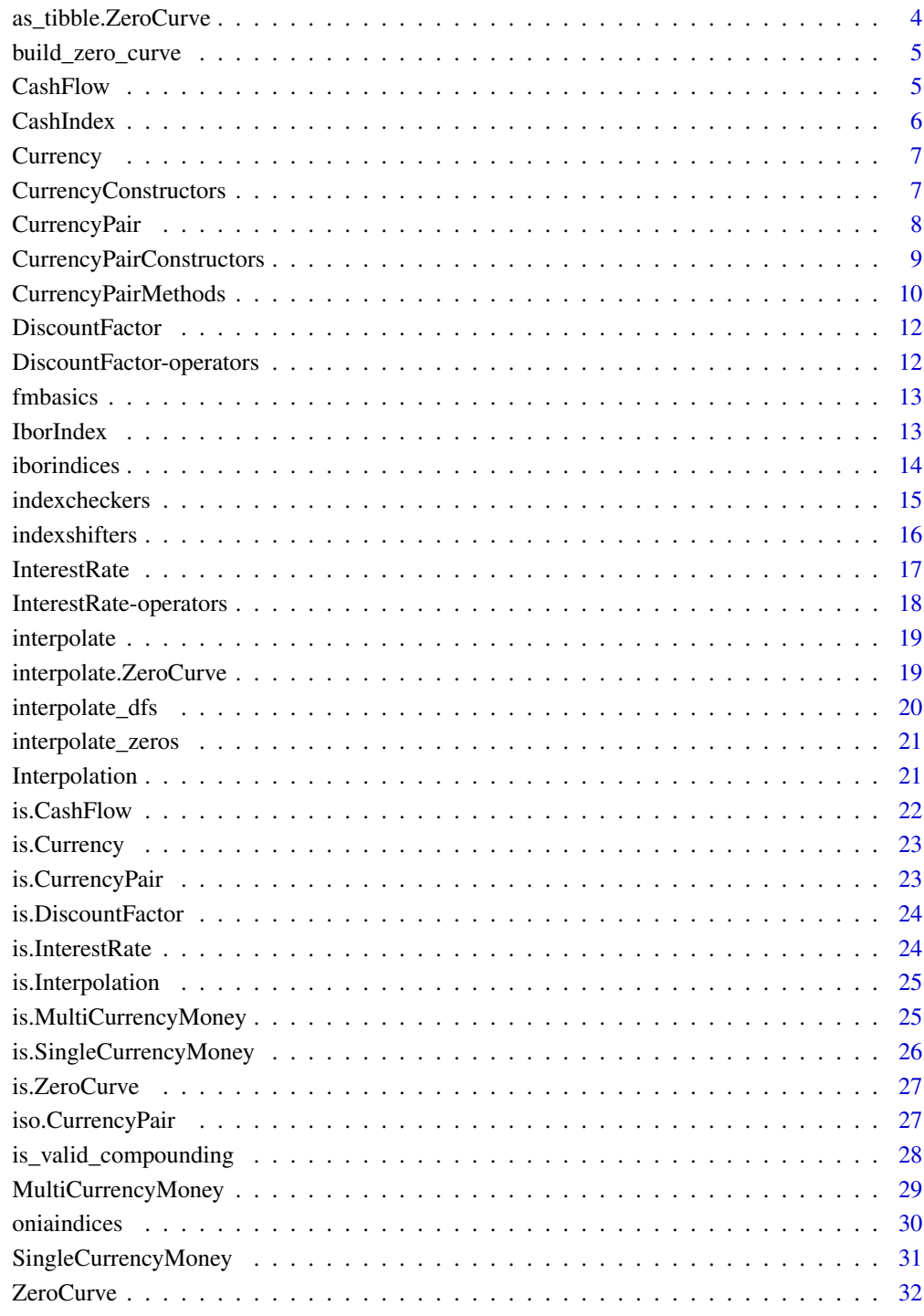

#### **Index** [33](#page-32-0)

<span id="page-2-0"></span>as\_DiscountFactor *Coerce to DiscountFactor*

#### Description

You can coerce objects to the DiscountFactor class using this method.

#### Usage

```
as_DiscountFactor(x, ...)
```
## S3 method for class 'InterestRate' as\_DiscountFactor(x, d1, d2, ...)

### Arguments

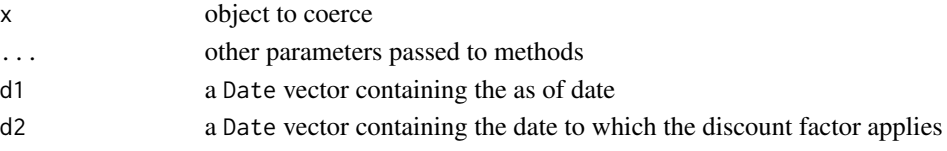

### Value

a DiscountFactor object

### Examples

```
library("lubridate")
as_DiscountFactor(InterestRate(c(0.04, 0.05), c(2, 4), 'act/365'),
  ymd(20140101), ymd(20150101))
```
as\_InterestRate *Coerce to InterestRate*

### Description

You can coerce objects to the InterestRate class using this method.

#### Usage

```
as_InterestRate(x, ...)
## S3 method for class 'DiscountFactor'
as_InterestRate(x, compounding, day_basis, ...)
## S3 method for class 'InterestRate'
as_InterestRate(x, compounding = NULL,
 day_basis = NULL, ...)
```
### Arguments

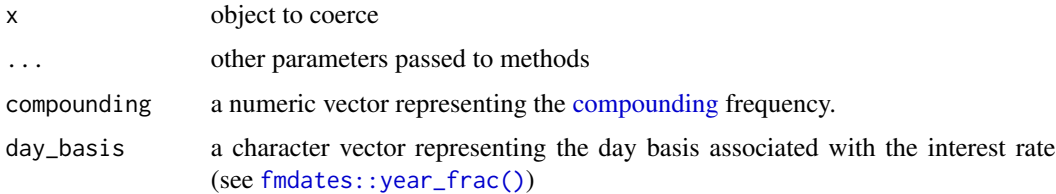

### Value

an InterestRate object

### Examples

```
library("lubridate")
as_InterestRate(DiscountFactor(0.95, ymd(20130101), ymd(20140101)),
  compounding = 2, day_basis = "act/365")
as_InterestRate(InterestRate(c(0.04, 0.05), c(2, 4), 'act/365'),
  compounding = 4, day_basis = 'act/365')
```
as\_tibble.ZeroCurve *ZeroCurve attributes as a data frame*

### Description

Create a tibble that contains the pillar point maturities in years (using the act/365 convention) and the corresponding continuously compounded zero rates.

### Usage

```
## S3 method for class 'ZeroCurve'
as\_tibble(x, \ldots)
```
### Arguments

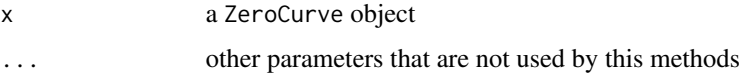

### Value

a tibble with two columns named Years and Zeros.

#### See Also

[tibble::tibble\(\)](#page-0-0)

<span id="page-3-0"></span>

### <span id="page-4-0"></span>build\_zero\_curve 5

### Examples

```
library(tibble)
zc <- build_zero_curve()
as_tibble(zc)
```
build\_zero\_curve *Build a* ZeroCurve *from example data set*

### Description

This creates a [ZeroCurve](#page-31-1) object from the example data set zerocurve.csv.

### Usage

```
build_zero_curve(interpolation = NULL)
```
### Arguments

interpolation an Interpolation object

### Value

a ZeroCurve object using data from zerocurve.csv

#### Examples

build\_zero\_curve(LogDFInterpolation())

<span id="page-4-1"></span>CashFlow *Create a CashFlow*

### Description

This allows you to create a CashFlow object.

#### Usage

```
CashFlow(dates, monies)
```
### Arguments

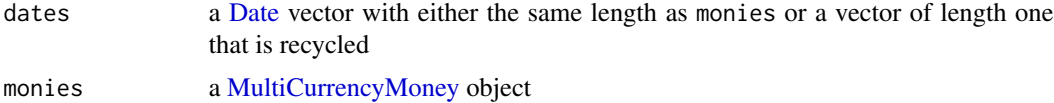

### <span id="page-5-0"></span>Value

a CashFlow object that extends [tibble::tibble\(\)](#page-0-0)

### See Also

Other money functions: [MultiCurrencyMoney](#page-28-1), [SingleCurrencyMoney](#page-30-1), [is.CashFlow](#page-21-1), [is.MultiCurrencyMoney](#page-24-1), [is.SingleCurrencyMoney](#page-25-1)

### Examples

```
CashFlow(as.Date("2017-11-15"),
  MultiCurrencyMoney(list(SingleCurrencyMoney(1, AUD())))
)
```
CashIndex *CashIndex class*

### Description

This can be used to represent ONIA like indices (e.g. AONIA, FedFunds) and extends the InterestRateIndex class.

### Usage

```
CashIndex(name, currency, spot_lag, calendar, day_basis, day_convention)
```
### Arguments

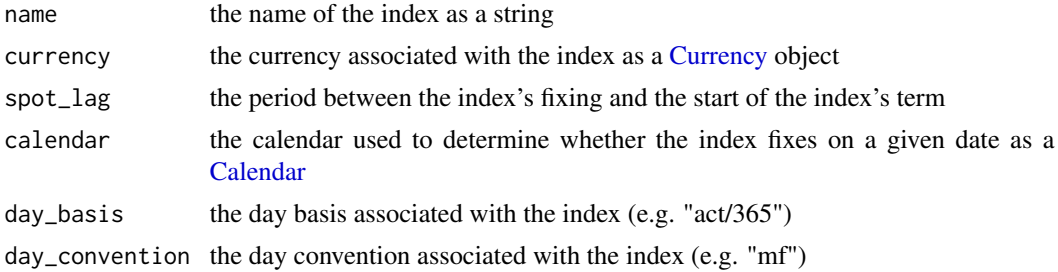

#### Value

an object of class CashIndex that inherits from Index

### Examples

```
library(lubridate)
library(fmdates)
# RBA cash overnight rate
CashIndex("AONIA", AUD(), days(0), c(AUSYCalendar()), "act/365", "f")
```
<span id="page-6-1"></span><span id="page-6-0"></span>

A currency refers to money in any form when in actual use or circulation, as a medium of exchange, especially circulating paper money. This package includes handy constructors for common currencies.

### Usage

Currency(iso, calendar)

### Arguments

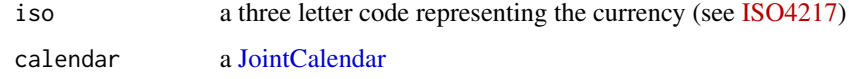

### Value

an object of class Currency

### References

[Currency. \(2014, March 3\). In Wikipedia](http://en.wikipedia.org/w/index.php?title=Currency&oldid=598027200)

### See Also

[CurrencyConstructors](#page-6-2)

### Examples

```
library("fmdates")
Currency("AUD", c(AUSYCalendar()))
```
<span id="page-6-2"></span>CurrencyConstructors *Handy Currency constructors*

### Description

These constructors use the following conventions:

### Usage

AUD()

EUR()

- GBP()
- JPY()
- NZD()
- USD()
- CHF()
- HKD()
- NOK()

### Details

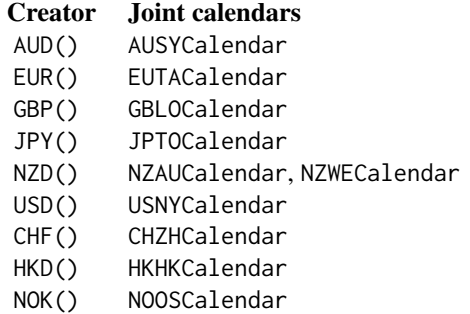

### See Also

Other constructors: [CurrencyPairConstructors](#page-8-1), [iborindices](#page-13-1), [oniaindices](#page-29-1)

### Examples

AUD()

CurrencyPair *CurrencyPair class*

<span id="page-7-0"></span>

### <span id="page-8-0"></span>CurrencyPairConstructors 9

### Description

Create an object of class CurrencyPair

### Usage

```
CurrencyPair(base_ccy, quote_ccy, calendar = NULL)
```
### Arguments

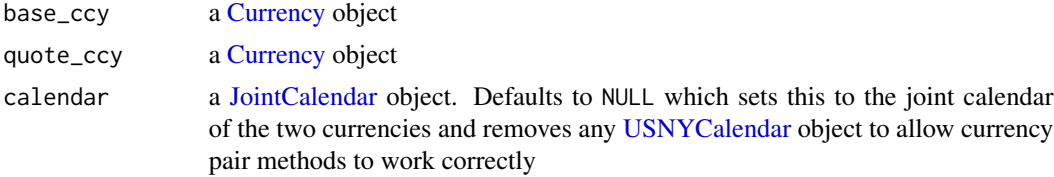

### Value

a CurrencyPair object

### Examples

```
CurrencyPair(AUD(), USD())
```
<span id="page-8-1"></span>CurrencyPairConstructors

*Handy CurrencyPair constructors*

### Description

These handy CurrencyPair constructors use their [single currency counterparts](#page-6-2) in the obvious fashion.

### Usage

AUDUSD() EURUSD() NZDUSD() GBPUSD() USDJPY() GBPJPY() EURGBP() AUDNZD()

EURCHF()

USDCHF()

USDHKD()

EURNOK()

USDNOK()

### See Also

Other constructors: [CurrencyConstructors](#page-6-2), [iborindices](#page-13-1), [oniaindices](#page-29-1)

### Examples

AUDUSD()

CurrencyPairMethods *CurrencyPair methods*

### Description

A collection of methods related to currency pairs.

### Usage

 $is_t1(x)$ to\_spot(dates, x) to\_spot\_next(dates, x) to\_forward(dates, tenor, x) to\_today(dates, x) to\_tomorrow(dates, x) to\_fx\_value(dates, tenor, x) invert(x)

<span id="page-9-0"></span>

### CurrencyPairMethods 11

#### **Arguments**

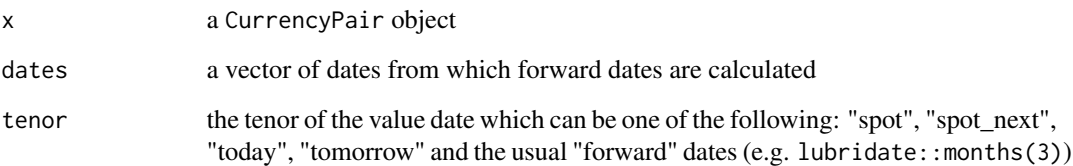

### Details

The methods are summarised as follows:

- is\_t1: Returns TRUE if the currency pair settles one good day after trade. This includes the following currencies crossed with the USD: CAD, TRY, PHP, RUB, KZT and PKR
- to\_spot: The spot dates are usually two non-NY good day after today. is\_t1() identifies the pairs whose spot dates are conventionally one good non-NYC day after today. In both cases, if those dates are not a good NYC day, they are rolled to good NYC and non-NYC days using the Following convention.
- to\_spot\_next: The spot next dates are one good NYC and non-NYC day after spot rolled using the Following convention if necessary.
- to\_forward: Forward dates are determined using the calendar's shift() method rolling bad NYC and non-NYC days using the Following convention. The end-to-end convention applies.
- to\_today: Today is simply dates which are good NYC and non-NYC days. Otherwise today is undefined and returns NA.
- to\_tomorrow: Tomorrow is one good NYC and non-NYC day except where that is on or after spot. In that case, is is undefined and returns NA.
- to\_value: Determine common value dates. The supported value date tenors are: "spot", "spot\_next", "today", "tomorrow" and the usual "forward" dates (e.g. lubridate::months(3)).
- invert: Inverts the currency pair and returns new CurrencyPair object.
- is.CurrencyPair: Returns TRUE if x inherits from the CurrencyPair class; otherwise FALSE

#### Examples

```
library(lubridate)
is_t1(AUDUSD())
dts <- lubridate::ymd(20170101) + lubridate::days(0:30)
to_spot(dts, AUDUSD())
to_spot_next(dts, AUDUSD())
to_today(dts, AUDUSD())
to_tomorrow(dts, AUDUSD())
to_fx_value(dts, months(3), AUDUSD())
```
<span id="page-11-1"></span><span id="page-11-0"></span>DiscountFactor *DiscountFactor class*

### Description

The DiscountFactor class is designed to represent discount factors. Checks whether: d1 is less than d2, elementwise, and that both are Date vectors; and value is greater than zero and is a numeric vector. An error is thrown if any of these are not true. The elements of each argument are recycled such that each resulting vectors have equivalent lengths.

#### Usage

```
DiscountFactor(value, d1, d2)
```
### Arguments

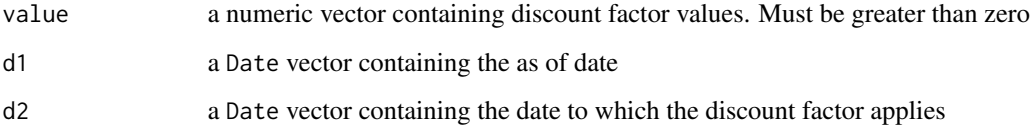

### Value

a (vectorised) DiscountFactor object

### Examples

```
library("lubridate")
df <- DiscountFactor(c(0.95, 0.94, 0.93), ymd(20130101), ymd(20140101, 20150101))
as_InterestRate(df, 2, "act/365")
```
DiscountFactor-operators

DiscountFactor *operations*

### Description

A number of different operations can be performed on or with [DiscountFactor](#page-11-1) objects. Methods have been defined for base package generic operations including arithmetic and comparison.

#### <span id="page-12-0"></span>fmbasics 13

### Details

The operations are:

- c: concatenates a vector of DiscountFactor objects
- [: extract parts of a DiscountFactor vector
- [<-: replace parts of a DiscountFactor vector
- rep: repeat a DiscountFactor object
- length: determines the length of a DiscountFactor vector
- \*: multiplication of DiscountFactor objects. The end date of the first discount factor object must be equivalent to the start date of the second (or vice versa). Arguments are recycled as necessary.
- /: division of DiscountFactor objects. The start date date of both arguments must be the same. Arguments are recycled as necessary.
- $\langle \rangle$ ,  $\langle \rangle$ ,  $\langle \rangle$ ,  $\langle \rangle$ ,  $\langle \rangle$ ,  $\langle \rangle$ ,  $\langle \rangle$ . It is the standard way on the discount factor field.

fmbasics *fmbasics: Financial Market Building Blocks*

#### Description

Implements basic financial market objects like currencies, currency pairs, interest rates and interest rate indices. You will be able to use Benchmark instances of these objects which have been defined using their most common conventions or those defined by International Swap Dealer Association legal documentation.

IborIndex *IborIndex class*

#### Description

This can be used to represent IBOR like indices (e.g. LIBOR, BBSW, CDOR) and extends the Index class.

#### Usage

IborIndex(name, currency, tenor, spot\_lag, calendar, day\_basis, day\_convention, is\_eom)

### Arguments

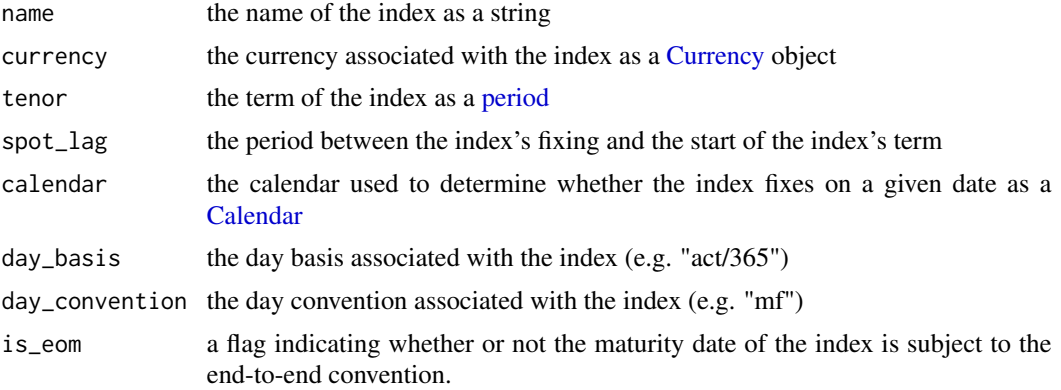

### Value

an object of class IborIndex that inherits from Index

### Examples

```
library(lubridate)
library(fmdates)
# 3m AUD BBSW
IborIndex("BBSW", AUD(), months(3), days(0), c(AUSYCalendar()),
  "act/365", "ms", FALSE)
```
<span id="page-13-1"></span>iborindices *Standard IBOR*

### Description

These functions create commonly used IBOR indices with standard market conventions.

### Usage

```
AUDBBSW(tenor)
```

```
AUDBBSW1b(tenor)
```

```
EURIBOR(tenor)
```
GBPLIBOR(tenor)

JPYLIBOR(tenor)

JPYTIBOR(tenor)

<span id="page-13-0"></span>

### <span id="page-14-0"></span>indexcheckers 15

NZDBKBM(tenor)

USDLIBOR(tenor)

CHFLIBOR(tenor)

HKDHIBOR(tenor)

NOKNIBOR(tenor)

#### Arguments

tenor the tenor of the IBOR index (e.g. months(3))

### Details

The key conventions are tabulated below.

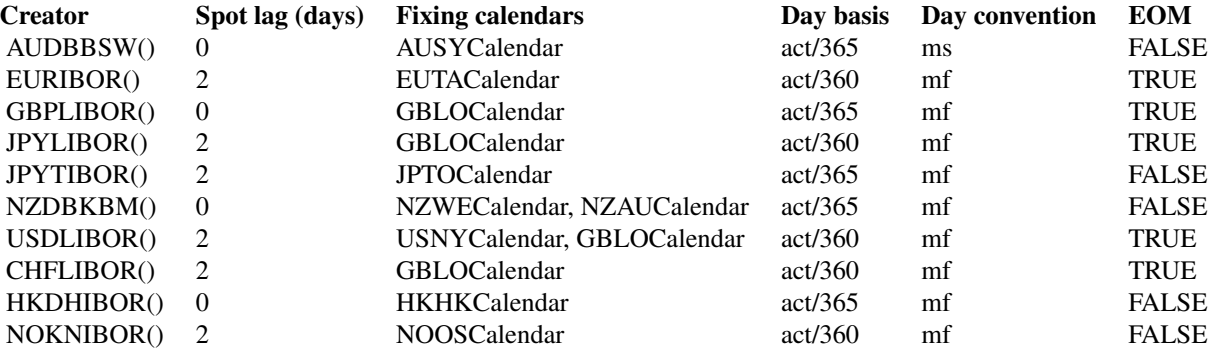

There are some nuances to this. Sub-1m LIBOR and TIBOR spot lags are zero days (excepting spot-next rates) and use the following day convention and the overnight USDLIBOR index uses both USNYCalendar and GBLOCalendar calendars.

#### References

[BBSW](http://www.asx.com.au/documents/products/bbsw-conventions.pdf) [EURIBOR](http://www.emmi-benchmarks.eu/assets/files/Euribor_tech_features.pdf) [ICE LIBOR](https://www.theice.com/iba/libor) [BBA LIBOR](http://www.bbalibor.com/technical-aspects/fixing-value-and-maturity) [TIBOR](http://www.jbatibor.or.jp/english/public/pdf/JBA%20TIBOR%20Operational%20RulesE.pdf) [NZD BKBM](http://www.nzfma.org/includes/download.aspx?ID=130053) [OpenGamma Interest Rate In](http://opnga.ma/conventions)[struments and Market Conventions Guide](http://opnga.ma/conventions) [HKD HIBOR](https://bank.hangseng.com/1/2/rates/hibor)

#### See Also

Other constructors: [CurrencyConstructors](#page-6-2), [CurrencyPairConstructors](#page-8-1), [oniaindices](#page-29-1)

indexcheckers *Index class checkers*

Index class checkers

### Usage

is.Index(x)

is.IborIndex(x)

is.CashIndex(x)

### Arguments

x an object

### Value

TRUE if object inherits from tested class

### Examples

```
is.Index(AONIA())
is.CashIndex(AONIA())
is.IborIndex(AONIA())
```
indexshifters *Index date shifters*

### Description

A collection of methods that shift dates according to index conventions.

#### Usage

```
to_reset(dates, index)
to_value(dates, index)
to_maturity(dates, index)
## Default S3 method:
to_reset(dates, index)
## Default S3 method:
to_value(dates, index)
## Default S3 method:
to_maturity(dates, index)
```
<span id="page-15-0"></span>

#### <span id="page-16-0"></span>InterestRate 17

#### **Arguments**

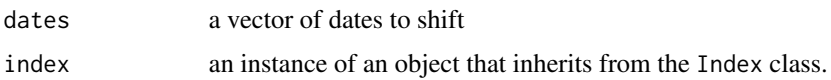

### Details

The following describes the default methods. to\_reset() treats the input dates as value dates and shifts these to the corresponding reset or fixing dates using the index's spot lag; to\_value() treats the input dates as reset or fixing dates and shifts them to the corresponding value dates using the index's spot lag; and to\_maturity() treats the input dates as value dates and shifts these to the index's corresponding maturity date using the index's tenor.

#### Value

a vector of shifted dates

### Examples

```
library(lubridate)
to_reset(ymd(20170101) + days(0:30), AUDBBSW(months(3)))
to_value(ymd(20170101) + days(0:30), AUDBBSW(months(3)))
to_maturity(ymd(20170101) + days(0:30), AUDBBSW(months(3)))
```
<span id="page-16-1"></span>InterestRate *InterestRate class*

#### Description

The InterestRate class is designed to represent interest rates. Checks whether: the day\_basis is valid; and the compounding is valid. An error is thrown if any of these are not true. The elements of each argument are recycled such that each resulting vectors have equivalent lengths.

#### Usage

```
InterestRate(value, compounding, day_basis)
```
#### Arguments

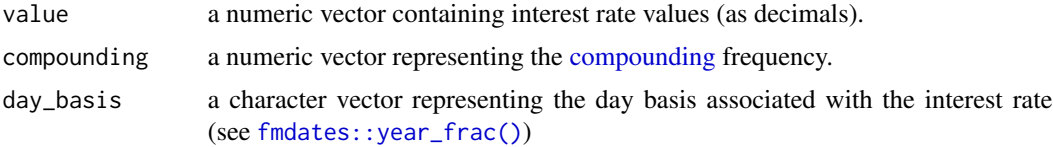

### Value

a vectorised InterestRate object

### Examples

```
library("lubridate")
InterestRate(c(0.04, 0.05), c(2, 4), 'act/365')
rate <- InterestRate(0.04, 2, 'act/365')
as_DiscountFactor(rate, ymd(20140101), ymd(20150101))
as_InterestRate(rate, compounding = 4, day_basis = 'act/365')
```
InterestRate-operators

InterestRate *operations*

#### Description

A number of different operations can be performed on or with [InterestRate](#page-16-1) objects. Methods have been defined for base package generic operations including arithmetic and comparison.

#### Details

The operations are:

- c: concatenates a vector of InterestRate objects
- [: extract parts of a InterestRate vector
- [<-: replace parts of a InterestRate vector
- rep: repeat a InterestRate object
- length: determines the length of a InterestRate vector
- +, -: addition/subtraction of InterestRate objects. Where two InterestRate objects are added/subtracted, the second is first converted to have the same compounding and day basis frequency as the first. Numeric values can be added/subtracted to/from an InterestRate object by performing the operation directly on the rate field. Arguments are recycled as necessary.
- \*: multiplication of InterestRate objects. Where two InterestRate objects are multiplied, the second is first converted to have the same compounding and day basis frequency as the first. Numeric values can be multiplied to an InterestRate object by performing the operation directly on the rate field. Arguments are recycled as necessary.
- /: division of InterestRate objects. Where two InterestRate objects are divided, the second is first converted to have the same compounding and day basis frequency as the first. Numeric values can divide an InterestRate object by performing the operation directly on the rate field. Arguments are recycled as necessary.
- $\langle \rangle$ ,  $\langle \rangle$ ,  $\langle \rangle$  =,  $\langle \rangle$  =; these operate in the standard way on the rate field, and if necessary, the second InterestRate object is converted to have the same compounding and day basis frequency as the first.

<span id="page-17-0"></span>

<span id="page-18-2"></span><span id="page-18-0"></span>

Interpolate values from an object

#### Usage

interpolate(x, ...)

### Arguments

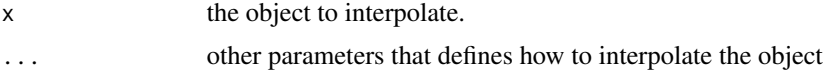

### Value

an interpolated value or set of values

### See Also

Other interpolate functions: [interpolate.ZeroCurve](#page-18-1), [interpolate\\_dfs](#page-19-1), [interpolate\\_zeros](#page-20-1)

<span id="page-18-1"></span>interpolate.ZeroCurve *Interpolate a* ZeroCurve

### Description

There are two key interpolation schemes available in the stats package: constant and linear interpolation via [stats::approxfun\(\)](#page-0-0) and spline interpolation via [stats::splinefun\(\)](#page-0-0). The interpolate() method is a simple wrapper around these methods that are useful for the purposes of interpolation financial market objects like zero coupon interest rate curves.

#### Usage

```
## S3 method for class 'ZeroCurve'
interpolate(x, at, ...)
```
#### Arguments

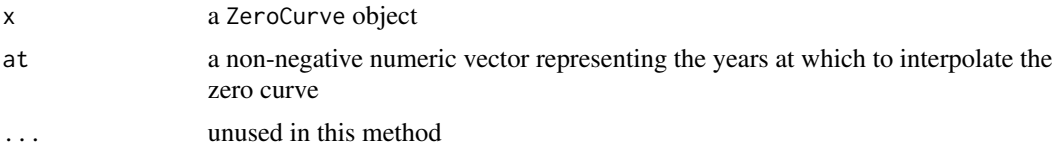

<span id="page-19-0"></span>a numeric vector of zero rates (continuously compounded, act/365)

#### See Also

Other interpolate functions: [interpolate\\_dfs](#page-19-1), [interpolate\\_zeros](#page-20-1), [interpolate](#page-18-2)

#### Examples

```
zc <- build_zero_curve(LogDFInterpolation())
interpolate(zc, c(1.5, 3))
```
<span id="page-19-1"></span>interpolate\_dfs *Interpolate forward rates and discount factors*

### Description

This interpolates forward rates and forward discount factors from either a [ZeroCurve](#page-31-1) or some other object that contains such an object.

#### Usage

```
interpolate_dfs(x, from, to, ...)
interpolate_fwds(x, from, to, ...)
## S3 method for class 'ZeroCurve'
interpolate_fwds(x, from, to, ...)
## S3 method for class 'ZeroCurve'
interpolate_dfs(x, from, to, ...)
```
#### Arguments

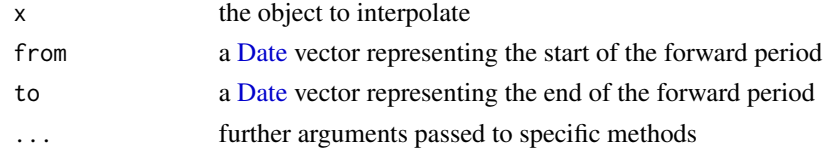

#### Value

interpolate\_dfs returns a [DiscountFactor](#page-11-1) object of forward discount factors while interpolate\_fwds returns an [InterestRate](#page-16-1) object of interpolated simply compounded forward rates.

#### See Also

Other interpolate functions: [interpolate.ZeroCurve](#page-18-1), [interpolate\\_zeros](#page-20-1), [interpolate](#page-18-2)

<span id="page-20-1"></span><span id="page-20-0"></span>This interpolates zero rates from either a [ZeroCurve](#page-31-1) or some other object that contains such an object.

### Usage

```
interpolate\_zeros(x, at, compounding = NULL, day_basis = NULL, ...)
```

```
## S3 method for class 'ZeroCurve'
interpolate\_zeros(x, at, compounding = NULL,day_basis = NULL, ...)
```
#### Arguments

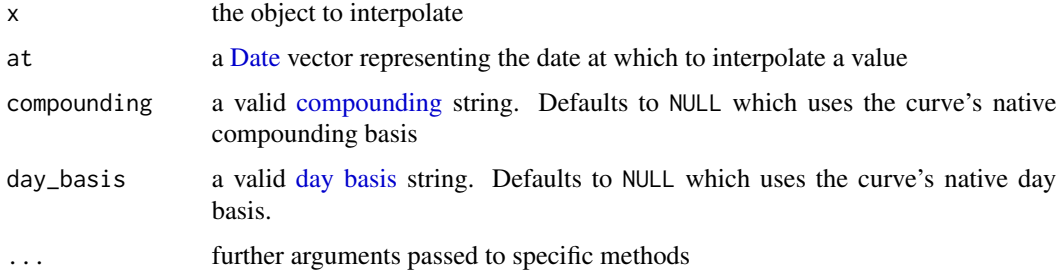

### Value

an [InterestRate](#page-16-1) object of interpolated zero rates with the compounnding and day\_basis requested.

### See Also

Other interpolate functions: [interpolate.ZeroCurve](#page-18-1), [interpolate\\_dfs](#page-19-1), [interpolate](#page-18-2)

<span id="page-20-2"></span>Interpolation *Interpolation*

### Description

These are lightweight interpolation classes that are used to specify typical financial market interpolation schemes. Their behaviour is dictated by the object in which they defined.

### Usage

ConstantInterpolation()

LogDFInterpolation()

LinearInterpolation()

CubicInterpolation()

#### Value

an object that inherits from the Interpolation class.

### Examples

ConstantInterpolation()

<span id="page-21-1"></span>is.CashFlow *Inherits from CashFlow*

#### Description

Checks whether object inherits from CashFlow class

### Usage

is.CashFlow(x)

#### Arguments

x an R object

### Value

TRUE if x inherits from the CashFlow class; otherwise FALSE

#### See Also

Other money functions: [CashFlow](#page-4-1), [MultiCurrencyMoney](#page-28-1), [SingleCurrencyMoney](#page-30-1), [is.MultiCurrencyMoney](#page-24-1), [is.SingleCurrencyMoney](#page-25-1)

#### Examples

```
is.CashFlow(CashFlow(as.Date("2017-11-15"),
 MultiCurrencyMoney(list(SingleCurrencyMoney(1, AUD())))))
```
<span id="page-21-0"></span>

<span id="page-22-0"></span>

Checks whether object inherits from Currency class

### Usage

```
is.Currency(x)
```
### Arguments

x an R object

### Value

TRUE if x inherits from the Currency class; otherwise FALSE

### Examples

is.Currency(AUD())

is.CurrencyPair *Inherits from* CurrencyPair *class*

### Description

Inherits from CurrencyPair class

### Usage

is.CurrencyPair(x)

### Arguments

x an R object

### Value

TRUE if x inherits from the CurrencyPair class; otherwise FALSE

### Examples

is.CurrencyPair(AUDUSD())

<span id="page-23-0"></span>is.DiscountFactor *Inherits from DiscountFactor*

### Description

Checks whether object inherits from DiscountFactor class

### Usage

```
is.DiscountFactor(x)
```
### Arguments

x an R object

### Value

TRUE if x inherits from the DiscountFactor class; otherwise FALSE

### Examples

```
is.DiscountFactor(DiscountFactor(0.97, Sys.Date(), Sys.Date() + 30))
```
is.InterestRate *Inherits from InterestRate*

### Description

Checks whether object inherits from InterestRate class

### Usage

is.InterestRate(x)

### Arguments

x an R object

### Value

TRUE if x inherits from the InterestRate class; otherwise FALSE

### Examples

```
is.InterestRate(InterestRate(0.04, 2, "act/365"))
```
<span id="page-24-0"></span>These methods check whether an interpolation is of a particular scheme.

#### Usage

```
is.Interpolation(x)
```
is.ConstantInterpolation(x)

is.LogDFInterpolation(x)

is.LinearInterpolation(x)

is.CubicInterpolation(x)

### Arguments

x an object

#### Value

a logical flag

### Examples

is.Interpolation(CubicInterpolation()) is.CubicInterpolation(CubicInterpolation())

<span id="page-24-1"></span>is.MultiCurrencyMoney *Inherits from MultiCurrencyMoney*

### Description

Checks whether object inherits from MultiCurrencyMoney class

### Usage

is.MultiCurrencyMoney(x)

### Arguments

x an R object

### <span id="page-25-0"></span>Value

TRUE if x inherits from the MultiCurrencyMoney class; otherwise FALSE

### See Also

Other money functions: [CashFlow](#page-4-1), [MultiCurrencyMoney](#page-28-1), [SingleCurrencyMoney](#page-30-1), [is.CashFlow](#page-21-1), [is.SingleCurrencyMoney](#page-25-1)

### Examples

is.MultiCurrencyMoney(MultiCurrencyMoney(list(SingleCurrencyMoney(1, AUD()))))

<span id="page-25-1"></span>is.SingleCurrencyMoney

*Inherits from SingleCurrencyMoney*

### Description

Checks whether object inherits from SingleCurrencyMoney class

#### Usage

is.SingleCurrencyMoney(x)

#### Arguments

x an R object

### Value

TRUE if x inherits from the SingleCurrencyMoney class; otherwise FALSE

### See Also

Other money functions: [CashFlow](#page-4-1), [MultiCurrencyMoney](#page-28-1), [SingleCurrencyMoney](#page-30-1), [is.CashFlow](#page-21-1), [is.MultiCurrencyMoney](#page-24-1)

#### Examples

is.SingleCurrencyMoney(SingleCurrencyMoney(1:5, AUD()))

<span id="page-26-0"></span>

Checks whether object inherits from ZeroCurve class

### Usage

is.ZeroCurve(x)

### Arguments

x an R object

#### Value

TRUE if x inherits from the ZeroCurve class; otherwise FALSE

#### Examples

is.ZeroCurve(build\_zero\_curve())

iso.CurrencyPair *Get ISO*

#### Description

The default method assumes the ISO can be accessed as if it were an attribute with name iso (e.g. x\$iso). The method for CurrencyPair concatenates the ISOs of the constituent currencies (e.g. iso(AUDUSD()) returns "AUDUSD") while the methods for CashIndex and IborIndex return the ISO of the index's currency.

### Usage

```
## S3 method for class 'CurrencyPair'
iso(x)
iso(x)
## Default S3 method:
iso(x)
## S3 method for class 'IborIndex'
iso(x)
## S3 method for class 'CashIndex'
iso(x)
```
### <span id="page-27-0"></span>Arguments

x object from which to extract an ISO

### Value

a string of the ISO

### Examples

```
library("lubridate")
iso(AUD())
iso(AUDUSD())
iso(AUDBBSW(months(3)))
iso(AONIA())
```
<span id="page-27-2"></span>is\_valid\_compounding *Compounding frequencies*

### <span id="page-27-1"></span>Description

A non-exported function that checks whether compounding values frequencies are supported.

#### Usage

is\_valid\_compounding(compounding)

#### Arguments

compounding a numeric vector representing the compounding frequency

### Details

Valid compounding values are:

### Value Frequency<br>-1 Simply, T-b Simply, T-bill discounting 0 Simply 1 Annually 2 Semi-annually 3 Tri-annually

- 4 Quarterly
- 6 Bi-monthly
- 12 Monthly
- 24 Fortnightly
- 52 Weekly
- 365 Daily
- Inf Continuously

### <span id="page-28-0"></span>Value

a flag (TRUE or FALSE) if all the supplied compounding frequencies are supported.

<span id="page-28-1"></span>MultiCurrencyMoney *MultiCurrencyMoney*

#### Description

This class associates a vector of numeric values with a list of currencies. This can be useful for example to store value of cash flows. Internally it represents this information as an extension to a [tibble.](#page-0-0) You are able to bind MultiCurrencyMoney objects by using [rbind\(\)](#page-0-0) (see example below).

### Usage

```
MultiCurrencyMoney(monies)
```
#### Arguments

monies a list of [SingleCurrencyMoney](#page-30-1)

### Value

a MultiCurrencyMoney object that extends [tibble::tibble\(\)](#page-0-0)

### See Also

```
Other money functions: CashFlow, SingleCurrencyMoney, is.CashFlow, is.MultiCurrencyMoney,
is.SingleCurrencyMoney
```
#### Examples

```
mcm <- MultiCurrencyMoney(list(
  SingleCurrencyMoney(1, AUD()),
  SingleCurrencyMoney(2, USD())
))
rbind(mcm, mcm)
```
<span id="page-29-1"></span><span id="page-29-0"></span>oniaindices *Standard ONIA*

### Description

These functions create commonly used ONIA indices with standard market conventions.

### Usage

AONIA() EONIA() SONIA() TONAR() NZIONA() FedFunds() CHFTOIS() HONIX()

#### Details

The key conventions are tabulated below. All have a zero day spot lag excepting CHFTOIS which has a one day lag (it is a tom-next rate, per 2006 ISDA definitions).

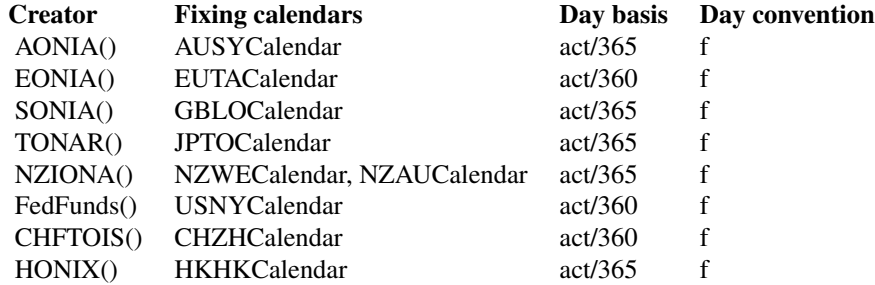

Note that for some ONIA indices, the overnight rate is not published until the following date (i.e. it has publication lag of one day).

### References

[AONIA](http://www.rba.gov.au/mkt-operations/resources/cash-rate-methodology/) [EONIA](http://www.emmi-benchmarks.eu/assets/files/Eonia%20Technical%20Features.pdf) [SONIA](https://www.wmba.org.uk/pages/index.cfm?page_id=31) [TONAR](https://www.boj.or.jp/en/statistics/market/short/mutan/index.htm/) [NZIONA](http://rbnz.govt.nz/statistics/tables/b2/) [FedFunds](http://www.federalreserve.gov/releases/H15/Current/#fn2) [OpenGamma Interest Rate Instruments and](http://opnga.ma/conventions)

### <span id="page-30-0"></span>[SingleCurrencyMoney](http://opnga.ma/conventions) 31

### [Market Conventions Guide](http://opnga.ma/conventions)

### See Also

Other constructors: [CurrencyConstructors](#page-6-2), [CurrencyPairConstructors](#page-8-1), [iborindices](#page-13-1)

<span id="page-30-1"></span>SingleCurrencyMoney *SingleCurrencyMoney*

### Description

This class associates a numeric vector with a currency. This is useful for example in representing the value of a derivative. You can concatenate a set SingleCurrencyMoney objects and return a [MultiCurrencyMoney](#page-28-1) object (see example below)

### Usage

SingleCurrencyMoney(value, currency)

#### Arguments

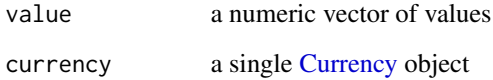

### Value

a SingleCurrencyMoney object

### See Also

Other money functions: [CashFlow](#page-4-1), [MultiCurrencyMoney](#page-28-1), [is.CashFlow](#page-21-1), [is.MultiCurrencyMoney](#page-24-1), [is.SingleCurrencyMoney](#page-25-1)

### Examples

```
SingleCurrencyMoney(1:5, AUD())
c(SingleCurrencyMoney(1, AUD()), SingleCurrencyMoney(100, USD()))
```
<span id="page-31-1"></span><span id="page-31-0"></span>

A class that defines the bare bones of a zero-coupon yield curve pricing structure.

#### Usage

ZeroCurve(discount\_factors, reference\_date, interpolation)

#### Arguments

discount\_factors

a [DiscountFactor](#page-11-1) object. These are converted to continuously compounded zero coupon interest rates with an act/365 day basis for internal storage purposes

reference\_date a Date object interpolation an [Interpolation](#page-20-2) object

#### Details

A term structure of interest rates (or yield curve) is a curve showing several yields or interest rates across different contract lengths (2 month, 2 year, 20 year, etc...) for a similar debt contract. The curve shows the relation between the (level of) interest rate (or cost of borrowing) and the time to maturity, known as the "term", of the debt for a given borrower in a given currency. For example, the U.S. dollar interest rates paid on U.S. Treasury securities for various maturities are closely watched by many traders, and are commonly plotted on a graph. More formal mathematical descriptions of this relation are often called the term structure of interest rates. When the effect of coupons on yields are stripped away, one has a zero-coupon yield curve.

The following interpolation schemes are supported by ZeroCurve: ConstantInterpolation, LinearInterpolation, LogDFInterpolation and CubicInterpolation. Points outside the calibration region use constant extrapolation on the zero rate.

#### Value

a ZeroCurve object

#### See Also

[Interpolation](#page-20-2)

#### Examples

build\_zero\_curve()

# <span id="page-32-0"></span>**Index**

AONIA *(*oniaindices*)*, [30](#page-29-0) as\_DiscountFactor, [3](#page-2-0) as\_InterestRate, [3](#page-2-0) as\_tibble.ZeroCurve, [4](#page-3-0) AUD *(*CurrencyConstructors*)*, [7](#page-6-0) AUDBBSW *(*iborindices*)*, [14](#page-13-0) AUDBBSW1b *(*iborindices*)*, [14](#page-13-0) AUDNZD *(*CurrencyPairConstructors*)*, [9](#page-8-0) AUDUSD *(*CurrencyPairConstructors*)*, [9](#page-8-0)

build\_zero\_curve, [5](#page-4-0)

Calendar, *[6](#page-5-0)*, *[14](#page-13-0)* CashFlow, [5,](#page-4-0) *[22](#page-21-0)*, *[26](#page-25-0)*, *[29](#page-28-0)*, *[31](#page-30-0)* CashIndex, [6](#page-5-0) CHF *(*CurrencyConstructors*)*, [7](#page-6-0) CHFLIBOR *(*iborindices*)*, [14](#page-13-0) CHFTOIS *(*oniaindices*)*, [30](#page-29-0) compounding, *[4](#page-3-0)*, *[17](#page-16-0)*, *[21](#page-20-0)* compounding *(*is\_valid\_compounding*)*, [28](#page-27-0) ConstantInterpolation *(*Interpolation*)*, [21](#page-20-0)

CubicInterpolation *(*Interpolation*)*, [21](#page-20-0) Currency, *[6](#page-5-0)*, [7,](#page-6-0) *[9](#page-8-0)*, *[14](#page-13-0)*, *[31](#page-30-0)* CurrencyConstructors, *[7](#page-6-0)*, [7,](#page-6-0) *[10](#page-9-0)*, *[15](#page-14-0)*, *[31](#page-30-0)* CurrencyPair, [8](#page-7-0) CurrencyPairConstructors, *[8](#page-7-0)*, [9,](#page-8-0) *[15](#page-14-0)*, *[31](#page-30-0)* CurrencyPairMethods, [10](#page-9-0)

Date, *[5](#page-4-0)*, *[20,](#page-19-0) [21](#page-20-0)* day basis, *[21](#page-20-0)* DiscountFactor, *[12](#page-11-0)*, [12,](#page-11-0) *[20](#page-19-0)*, *[32](#page-31-0)* DiscountFactor-operators, [12](#page-11-0)

EONIA *(*oniaindices*)*, [30](#page-29-0) EUR *(*CurrencyConstructors*)*, [7](#page-6-0) EURCHF *(*CurrencyPairConstructors*)*, [9](#page-8-0) EURGBP *(*CurrencyPairConstructors*)*, [9](#page-8-0) EURIBOR *(*iborindices*)*, [14](#page-13-0) EURNOK *(*CurrencyPairConstructors*)*, [9](#page-8-0) EURUSD *(*CurrencyPairConstructors*)*, [9](#page-8-0) FedFunds *(*oniaindices*)*, [30](#page-29-0) fmbasics, [13](#page-12-0) fmbasics-package *(*fmbasics*)*, [13](#page-12-0) fmdates::year\_frac(), *[4](#page-3-0)*, *[17](#page-16-0)* GBP *(*CurrencyConstructors*)*, [7](#page-6-0) GBPJPY *(*CurrencyPairConstructors*)*, [9](#page-8-0) GBPLIBOR *(*iborindices*)*, [14](#page-13-0) GBPUSD *(*CurrencyPairConstructors*)*, [9](#page-8-0) HKD *(*CurrencyConstructors*)*, [7](#page-6-0) HKDHIBOR *(*iborindices*)*, [14](#page-13-0) HONIX *(*oniaindices*)*, [30](#page-29-0) IborIndex, [13](#page-12-0) iborindices, *[8](#page-7-0)*, *[10](#page-9-0)*, [14,](#page-13-0) *[31](#page-30-0)* indexcheckers, [15](#page-14-0) indexshifters, [16](#page-15-0) InterestRate, [17,](#page-16-0) *[18](#page-17-0)*, *[20,](#page-19-0) [21](#page-20-0)* InterestRate-operators, [18](#page-17-0) interpolate, [19,](#page-18-0) *[20,](#page-19-0) [21](#page-20-0)* interpolate.ZeroCurve, *[19](#page-18-0)*, [19,](#page-18-0) *[20,](#page-19-0) [21](#page-20-0)* interpolate\_dfs, *[19,](#page-18-0) [20](#page-19-0)*, [20,](#page-19-0) *[21](#page-20-0)* interpolate\_fwds *(*interpolate\_dfs*)*, [20](#page-19-0) interpolate\_zeros, *[19,](#page-18-0) [20](#page-19-0)*, [21](#page-20-0) Interpolation, [21,](#page-20-0) *[32](#page-31-0)* invert *(*CurrencyPairMethods*)*, [10](#page-9-0) is.CashFlow, *[6](#page-5-0)*, [22,](#page-21-0) *[26](#page-25-0)*, *[29](#page-28-0)*, *[31](#page-30-0)* is.CashIndex *(*indexcheckers*)*, [15](#page-14-0) is.ConstantInterpolation *(*is.Interpolation*)*, [25](#page-24-0) is.CubicInterpolation *(*is.Interpolation*)*, [25](#page-24-0) is.Currency, [23](#page-22-0) is.CurrencyPair, [23](#page-22-0) is.DiscountFactor, [24](#page-23-0) is.IborIndex *(*indexcheckers*)*, [15](#page-14-0) is.Index *(*indexcheckers*)*, [15](#page-14-0)

is.InterestRate, [24](#page-23-0) is.Interpolation, [25](#page-24-0) is.LinearInterpolation *(*is.Interpolation*)*, [25](#page-24-0) is.LogDFInterpolation *(*is.Interpolation*)*, [25](#page-24-0) is.MultiCurrencyMoney, *[6](#page-5-0)*, *[22](#page-21-0)*, [25,](#page-24-0) *[26](#page-25-0)*, *[29](#page-28-0)*, *[31](#page-30-0)* is.SingleCurrencyMoney, *[6](#page-5-0)*, *[22](#page-21-0)*, *[26](#page-25-0)*, [26,](#page-25-0) *[29](#page-28-0)*, *[31](#page-30-0)* is.ZeroCurve, [27](#page-26-0) is\_t1 *(*CurrencyPairMethods*)*, [10](#page-9-0) is\_valid\_compounding, [28](#page-27-0) iso *(*iso.CurrencyPair*)*, [27](#page-26-0) iso.CurrencyPair, [27](#page-26-0)

JointCalendar, *[7](#page-6-0)*, *[9](#page-8-0)* JPY *(*CurrencyConstructors*)*, [7](#page-6-0) JPYLIBOR *(*iborindices*)*, [14](#page-13-0) JPYTIBOR *(*iborindices*)*, [14](#page-13-0)

LinearInterpolation *(*Interpolation*)*, [21](#page-20-0) LogDFInterpolation *(*Interpolation*)*, [21](#page-20-0)

```
MultiCurrencyMoney, 5, 6, 22, 26, 29, 31
```
NOK *(*CurrencyConstructors*)*, [7](#page-6-0) NOKNIBOR *(*iborindices*)*, [14](#page-13-0) NZD *(*CurrencyConstructors*)*, [7](#page-6-0) NZDBKBM *(*iborindices*)*, [14](#page-13-0) NZDUSD *(*CurrencyPairConstructors*)*, [9](#page-8-0) NZIONA *(*oniaindices*)*, [30](#page-29-0)

oniaindices, *[8](#page-7-0)*, *[10](#page-9-0)*, *[15](#page-14-0)*, [30](#page-29-0)

period, *[14](#page-13-0)*

rbind(), *[29](#page-28-0)*

```
single currency counterparts, 9
SingleCurrencyMoney, 6, 22, 26, 29, 31
SONIA (oniaindices), 30
stats::approxfun(), 19
stats::splinefun(), 19
```
tibble, *[29](#page-28-0)* tibble::tibble(), *[4](#page-3-0)*, *[6](#page-5-0)*, *[29](#page-28-0)* to\_forward *(*CurrencyPairMethods*)*, [10](#page-9-0) to\_fx\_value *(*CurrencyPairMethods*)*, [10](#page-9-0) to\_maturity *(*indexshifters*)*, [16](#page-15-0) to\_reset *(*indexshifters*)*, [16](#page-15-0)

to\_spot *(*CurrencyPairMethods*)*, [10](#page-9-0) to\_spot\_next *(*CurrencyPairMethods*)*, [10](#page-9-0) to\_today *(*CurrencyPairMethods*)*, [10](#page-9-0) to\_tomorrow *(*CurrencyPairMethods*)*, [10](#page-9-0) to\_value *(*indexshifters*)*, [16](#page-15-0) TONAR *(*oniaindices*)*, [30](#page-29-0)

USD *(*CurrencyConstructors*)*, [7](#page-6-0) USDCHF *(*CurrencyPairConstructors*)*, [9](#page-8-0) USDHKD *(*CurrencyPairConstructors*)*, [9](#page-8-0) USDJPY *(*CurrencyPairConstructors*)*, [9](#page-8-0) USDLIBOR *(*iborindices*)*, [14](#page-13-0) USDNOK *(*CurrencyPairConstructors*)*, [9](#page-8-0) USNYCalendar, *[9](#page-8-0)*

ZeroCurve, *[5](#page-4-0)*, *[20,](#page-19-0) [21](#page-20-0)*, [32](#page-31-0)